## **Обработка потока данных**

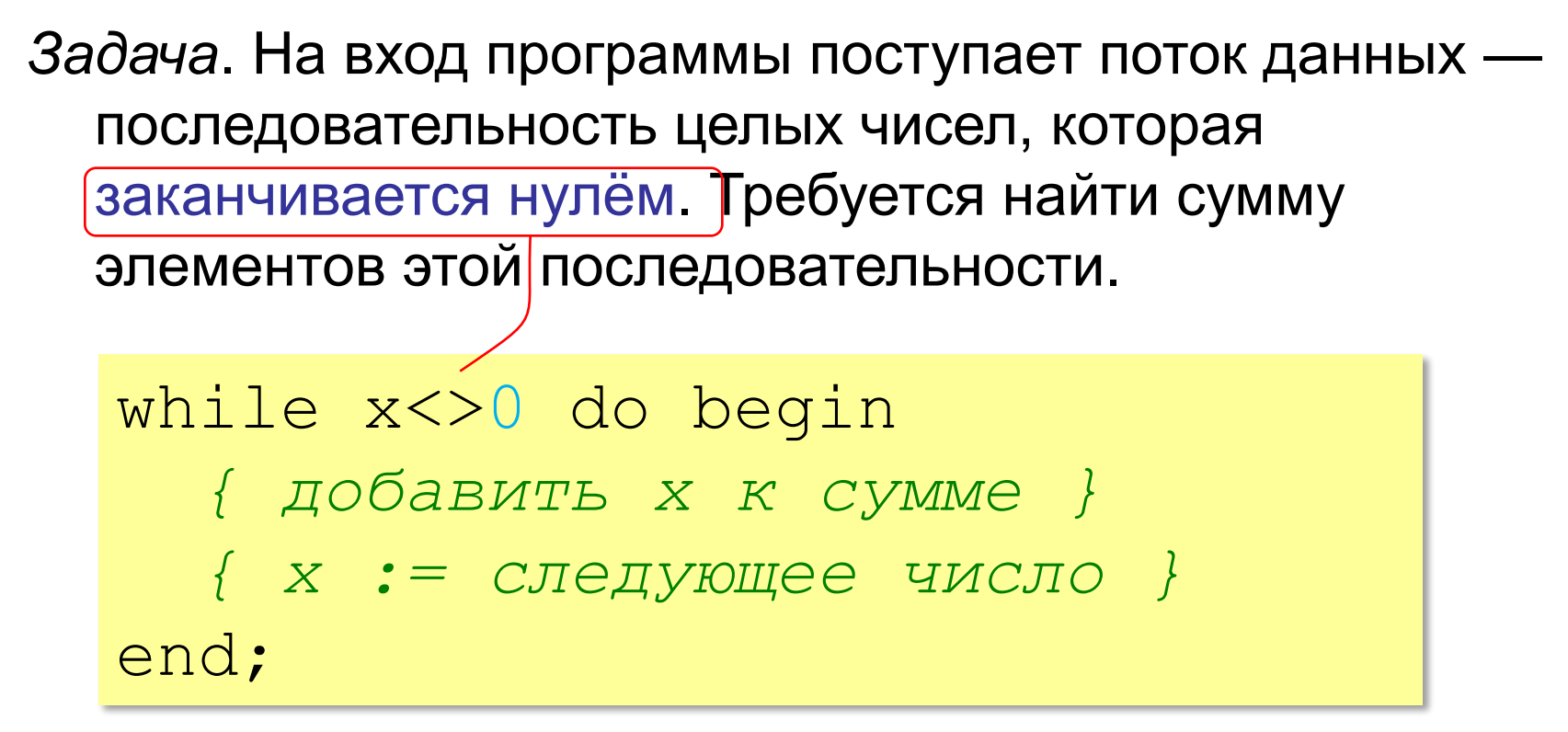

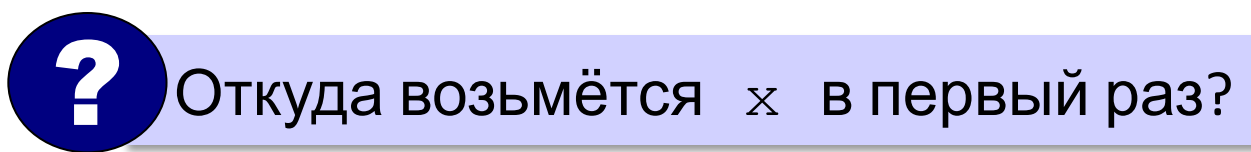

## **Обработка потока данных**

```
var x, sum: integer;
...
sum := 0;read(x); { ввести первое число }
while x<>0 do begin
  sum:= sum + x; read(x); { ввести следующее }
end;
write('Сумма ', sum);
```
? Как найти сумму положительных?

### **Задачи**

«A»: На вход программы поступает неизвестное количество чисел целых, ввод заканчивается нулём. Определить, сколько получено чисел, которые делятся на 3.

«B»: На вход программы поступает неизвестное количество чисел целых, ввод заканчивается нулём. Определить, сколько получено двузначных чисел, которые заканчиваются на 3.

«C»: На вход программы поступает неизвестное количество чисел целых, ввод заканчивается нулём. Найти максимальное из введённых чётных чисел.

## Цикл с параметром

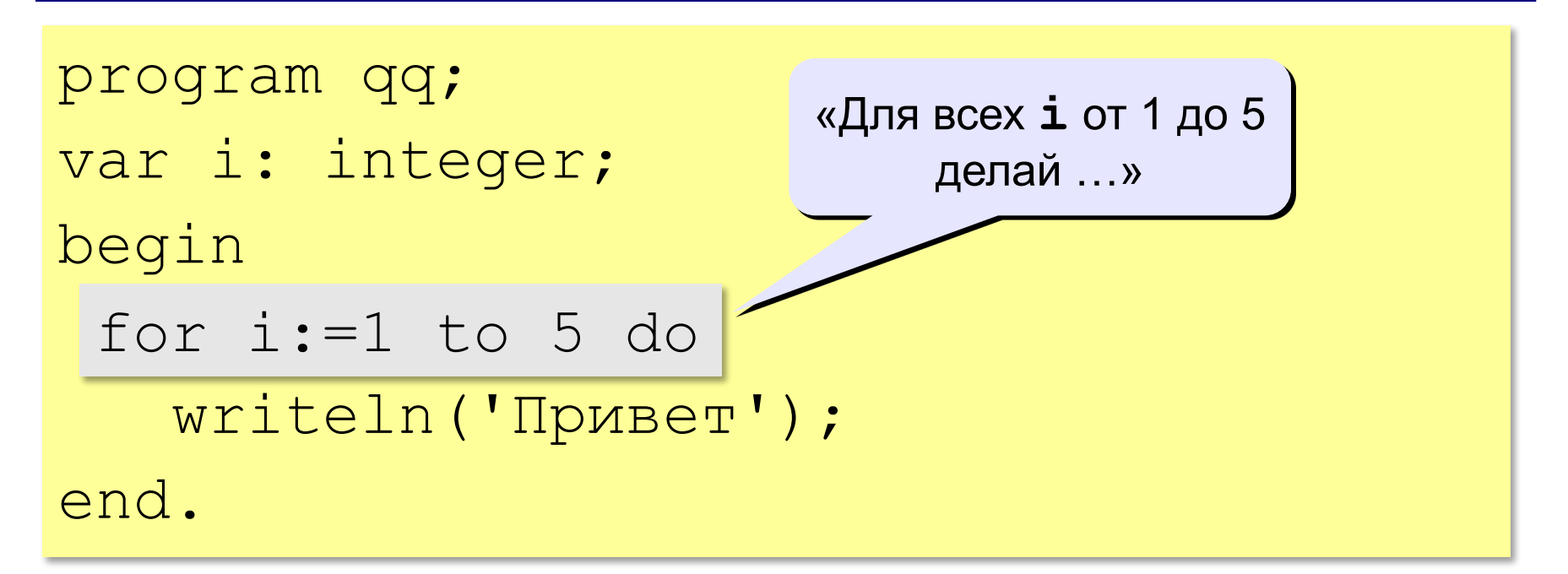

Если в цикле более одного оператора:

for i:=1 to 5 do begin write('Привет'); writeln(', Вася!'); end; begin end; ? Что получится?

4

## Циклы

Задача. Вывести на экран квадраты и кубы целых чисел от 1 до 8 (от a до b).

Особенность: одинаковые действия выполняются 8 раз.

? Можно ли решить известными методами?

```
i := 1; { очередное число }
i2 := i * i; { его квадрат }
i3 := i2 * i; {xy6}writeln(i:4, i2:4, i3:4);
i := 2;А если начальное и конечное
             ?
```
значения вводятся с клавиатуры?

# Алгоритм

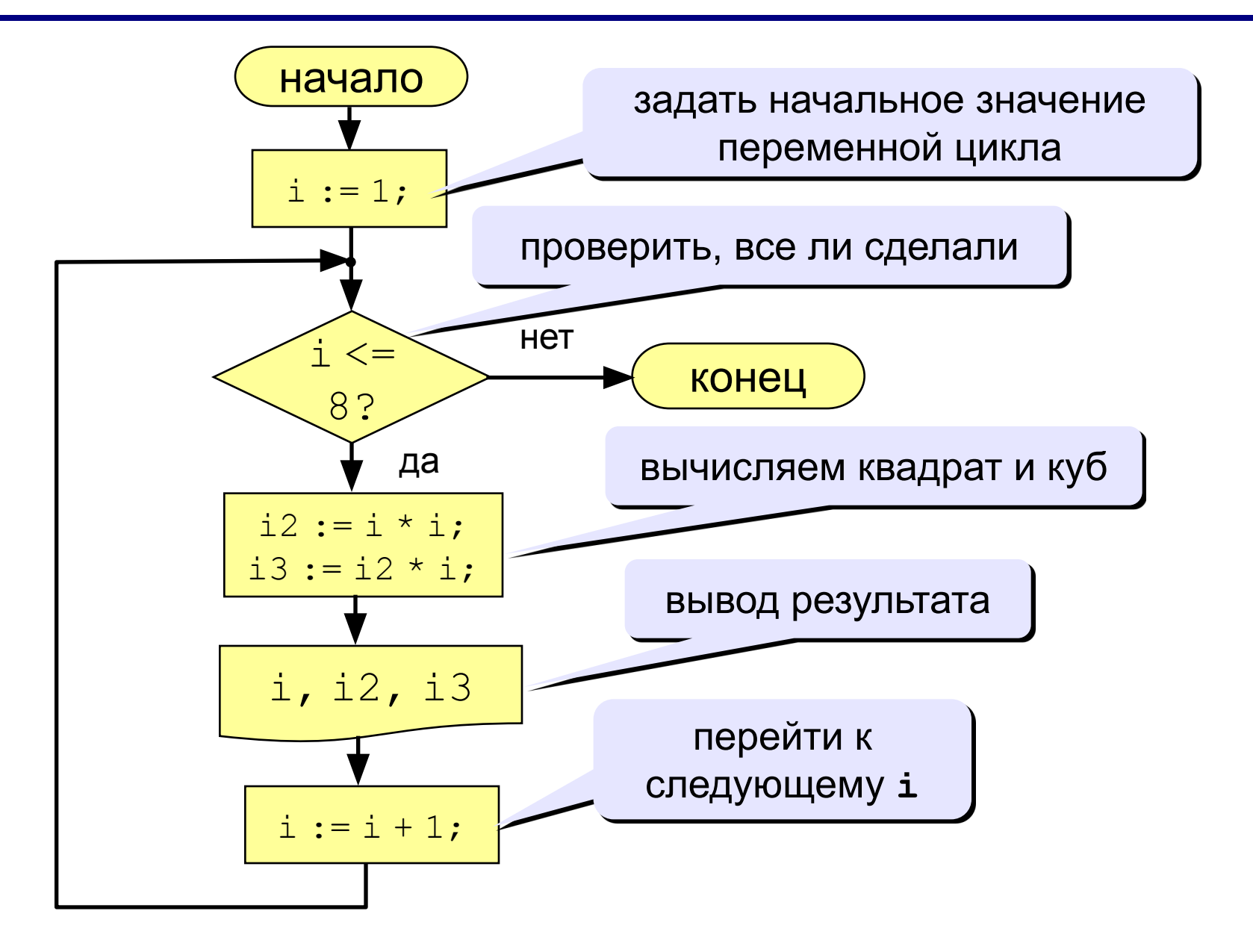

# Алгоритм (с блоком «цикл»)

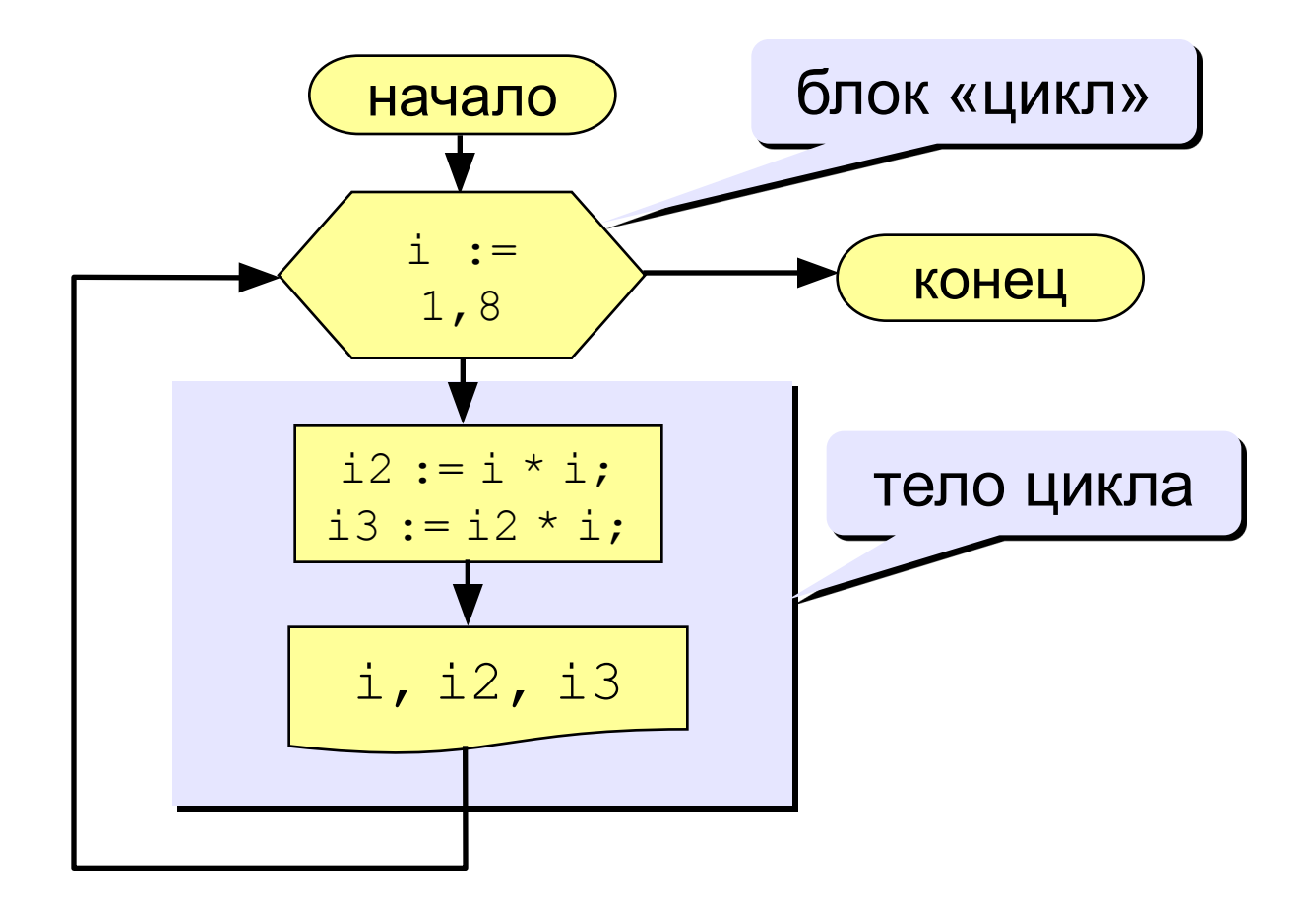

# Программа

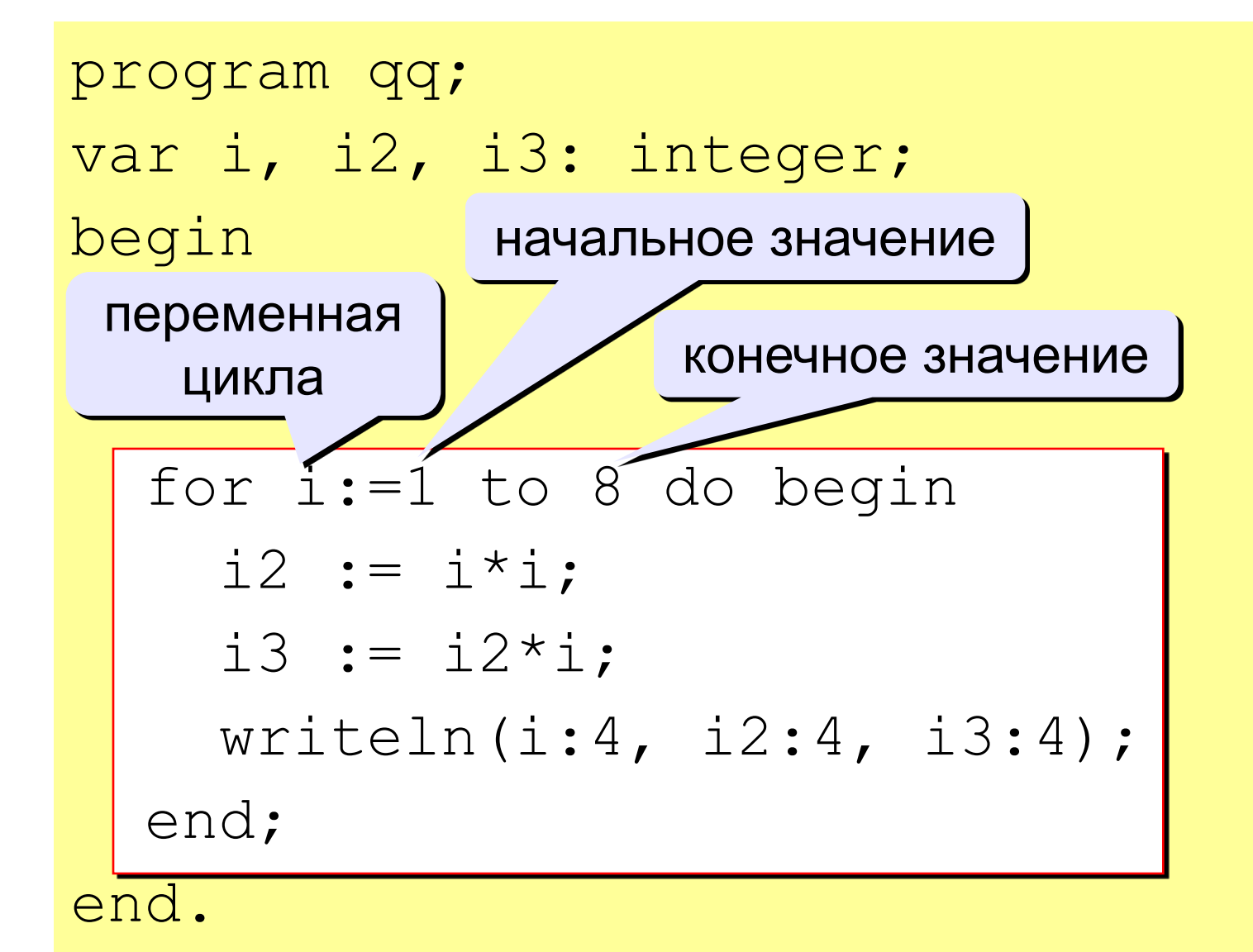

### Цикл с уменьшением переменной

Задача. Вывести на экран квадраты и кубы целых чисел от 8 до 1 (в обратном порядке).

Особенность: переменная цикла должна уменьшаться. Решение:

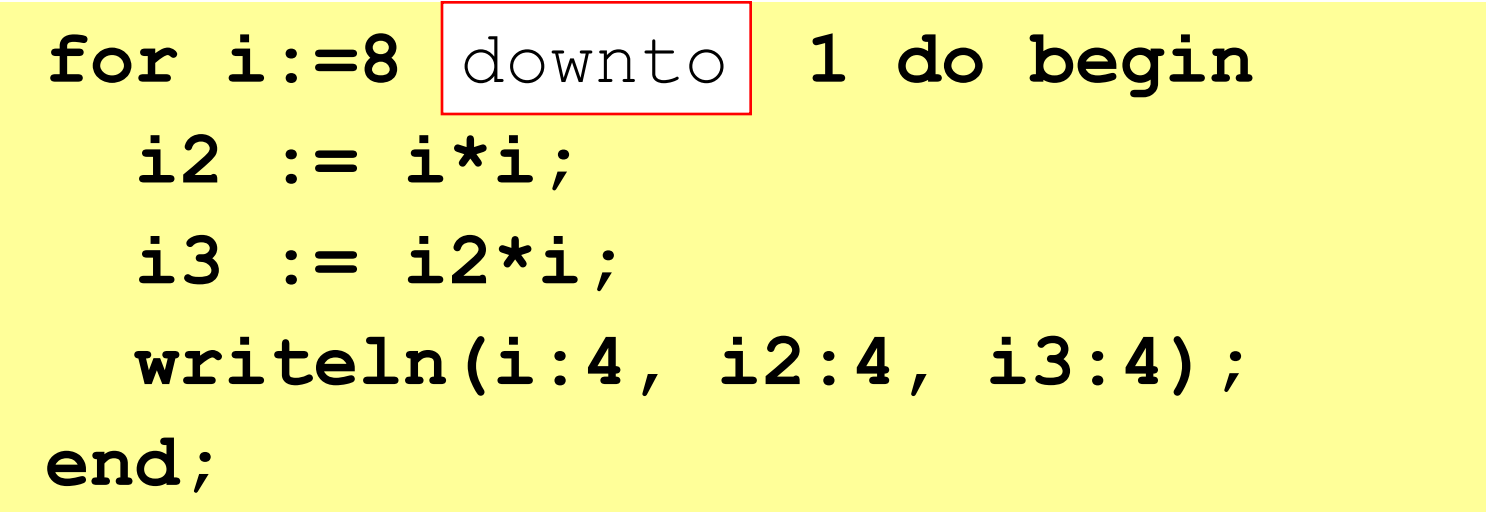

#### Увеличение переменной на 1:

**for <переменная> := <начальное значение> to <конечное значение> do begin {тело цикла} end;**

#### Уменьшение переменной на 1:

#### **for <переменная> := <начальное значение> downto <конечное значение> do begin {тело цикла} end;**

# Как изменить шаг?

Задача. Вывести на экран квадраты и кубы нечётных целых чисел от 1 до 9.

Особенность: переменная цикла должна увеличиваться на 2.

Проблема: в Паскале шаг может быть 1 или -1.

Решение:

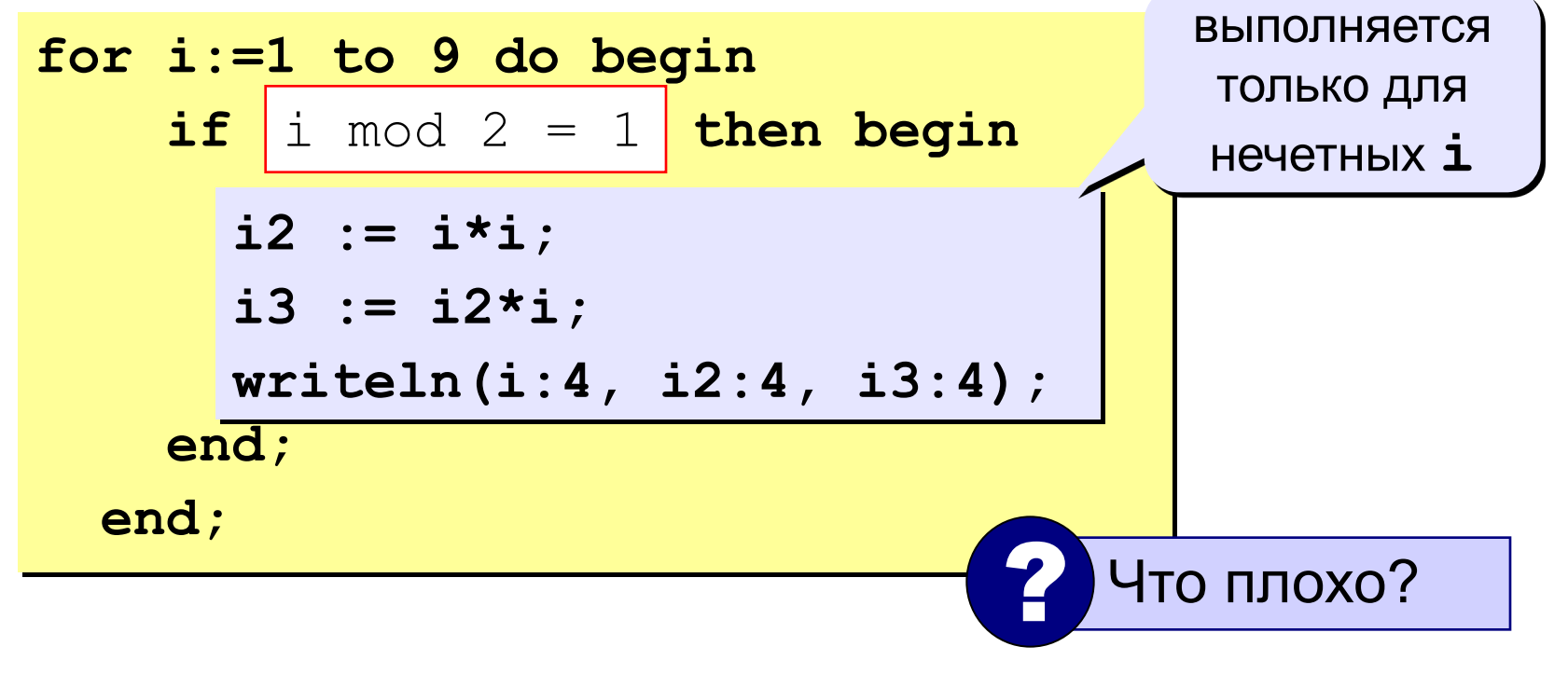

Идея: Надо вывести всего 5 чисел, переменная k изменяется от 1 до 5. Начальное значение і равно 1, с каждым шагом цикла і увеличивается на 2.

Решение:

```
i := 1;for k := 1 to 5 do begin
  i2 := i * i;i3 := i2* i;written (i:4, i2:4, i3:4);i := i + 2;end;
```
## Как изменить шаг? - III

Идея: Надо вывести всего 5 чисел, переменная k изменяется от 1 до 5. Зная к, надо рассчитать і.

| k | 1 | 2 | 3 | 4 | 5 | $i = 2k-1$ |
|---|---|---|---|---|---|------------|
| i | 1 | 3 | 5 | 7 | 9 | 1          |

Решение:

for  $k:=1$  to 5 do begin  $i := 2*k - 1;$  $i2 := i * i;$  $i3 := i2* i;$  $written (i:4, i2:4, i3:4);$ end;

# Задания (1)

 $\overline{x}$  . Ввести а и b и вывести квадраты и кубы чисел от а до b. Пример:

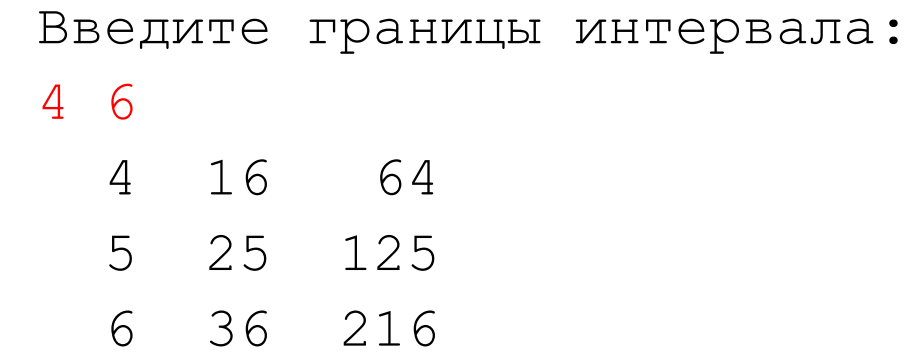

«5»: Вывести квадраты и кубы 10 чисел следующей последовательности: 1, 2, 4, 7, 11, 16, …

Пример:

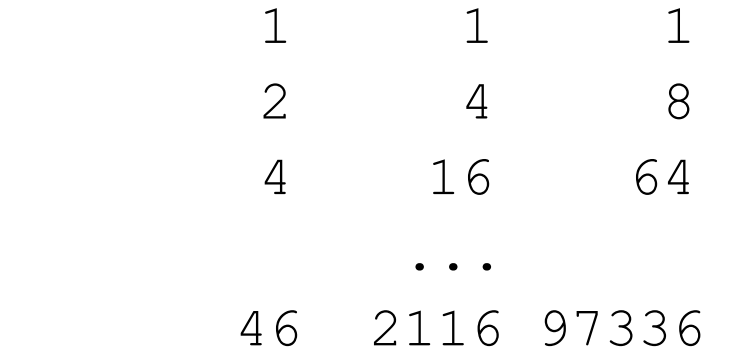